$\lim_{x\to 0} 2$  PDF

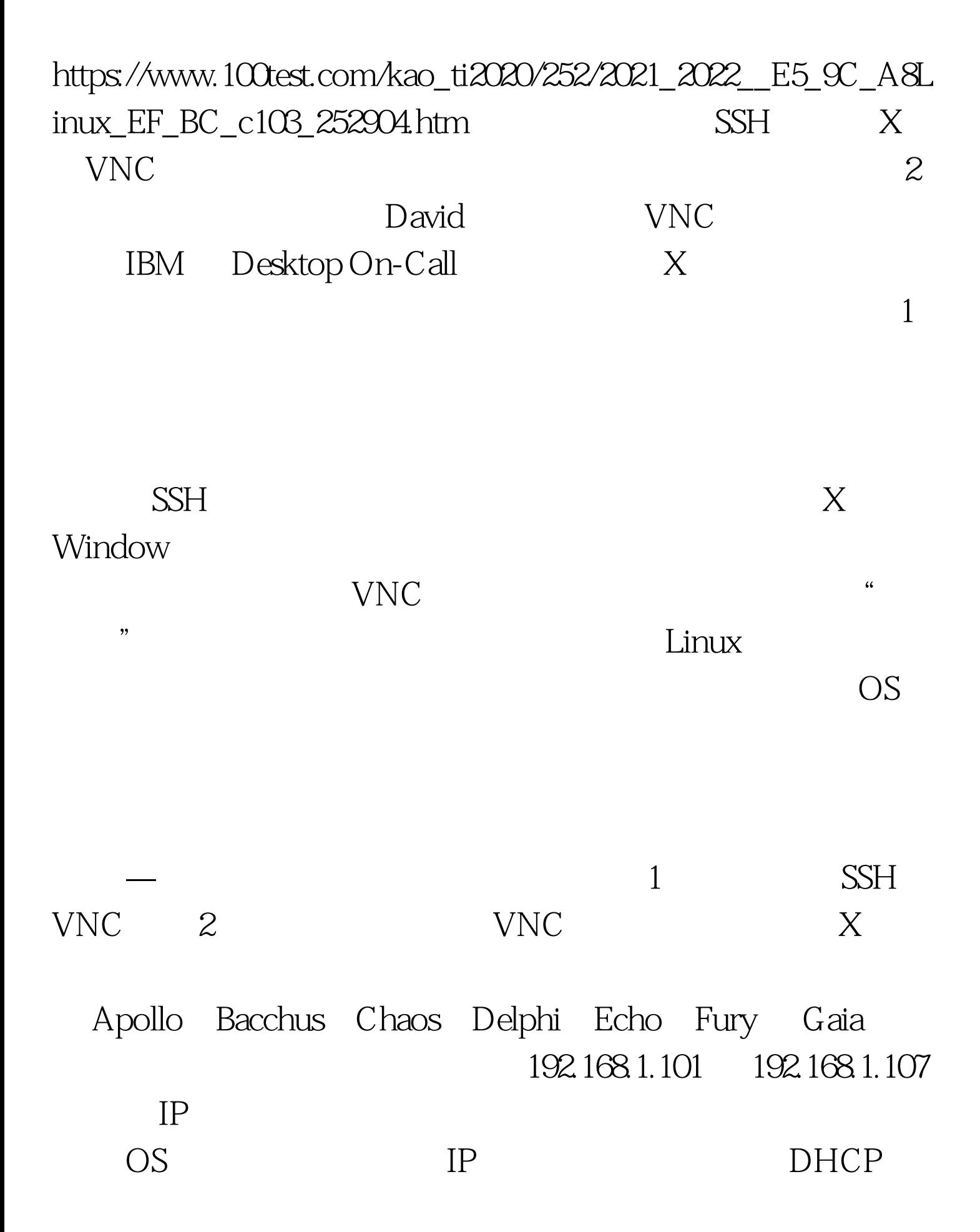

## 192.168.1.200

shell Bacchus IP 192.168.1.102 WNC 1  $\text{Linux} \quad \text{VNC}$ 颜色深度的问题,但没有考虑有关配置和使用 VNC 的一些重 UNIX Xvnc

## vncserver and  $\sim$ 指定 VNC 客户机连接需要的密码。另外,创建了一些缺省配

置文件。请看一下它的首次运行: 创建缺省 VNC 配置

[vnc-user@fury vnc-user]\$ vncserver You will require a password to access your desktops. Password: Verify: New X desktop is fury.gnosis.lan:3 Creating default startup script /home/vnc-user/.vnc/xstartup Starting applications specified in /home/vnc-user/.vnc/xstartup Log file is /home/vnc-user/.vnc/fury.gnosis.lan:3.log  $VNC$ 

1024 x 768, and  $\frac{1024 \times 768}{8}$ 

 $1$ 

~/.vnc/xstartup

## ~/.vnc/xstartup

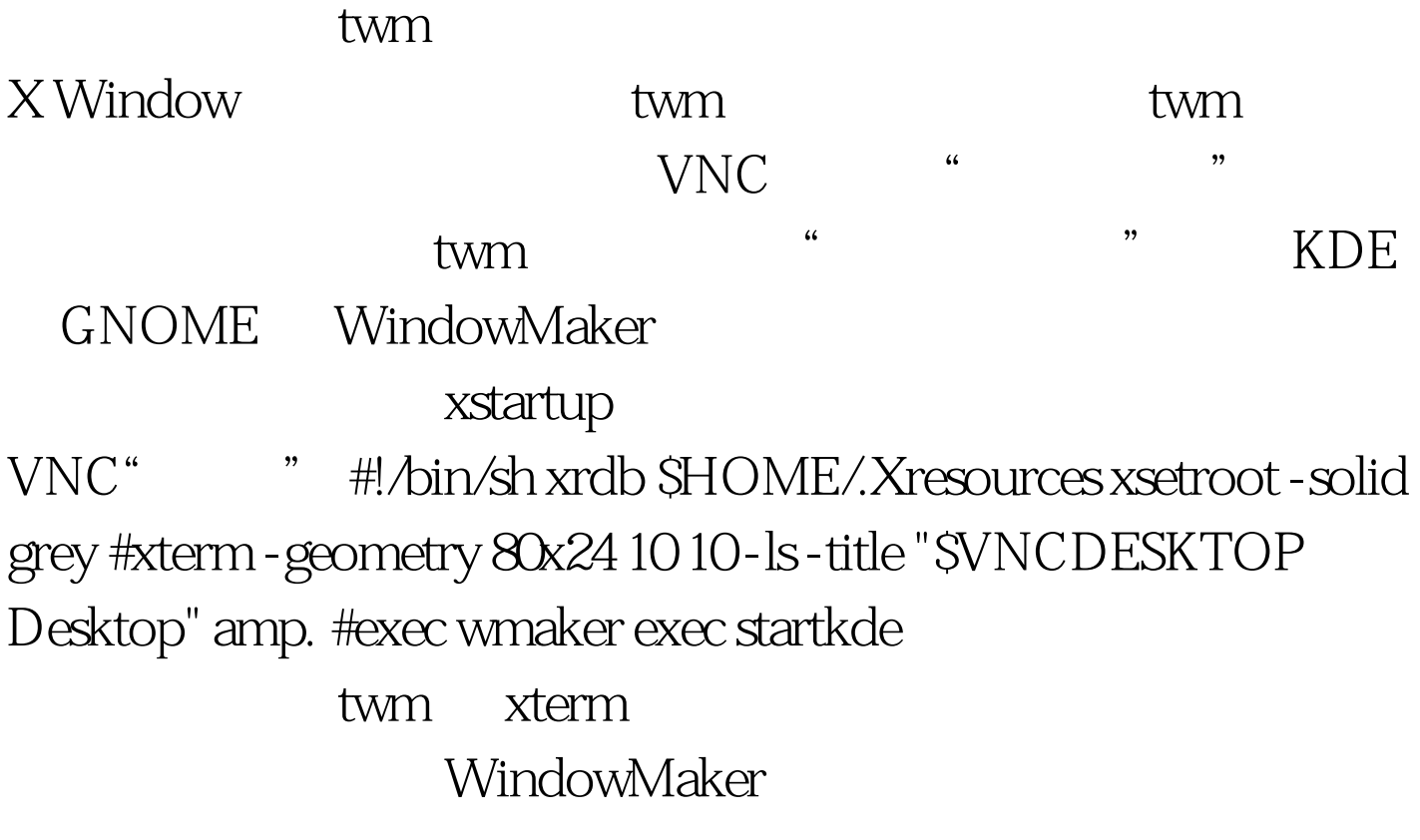

是为了启动 KDE。不过,我配置了这个特殊的 KDE 桌面来避

 $\rm KDE$ 

 $100Test$ 

www.100test.com